# AMERICAN RESCUE PLAN

## **HIGHER EDUCATION EMERGENCY RELIEF FUND**

### **JUNE 12, 2021**

The Higher Education Emergency Relief Fund III (HEERF III) is authorized by the American Rescue Plan (ARP), Public Law 117-2 which was signed into law on March 11, 2021. ARP funds are in addition to funds authorized by the Coronavirus Response and Relief Supplemental Appropriations Act, 2021 (CRRSAA), Public Law 116-260 and the Coronavirus Aid, Recovery, and Economic Security (CARES) Act, Public Law 116-136.

An institution that previously received HEERF (I - CARES or II - CRRSA) funds was not required to apply for the HEERF III (ARP) Grant. Rather, "the terms, conditions, and requirements governing the institution's use of these supplemental grant funds awarded pursuant to section 2003 of the American Rescue Plan Act of 2021 (ARP) (Pub. L. 117-2) (supplemental award or grant) by the U.S. Department of Education (Department) are governed by section 2003 of the ARP and 314 of the CRRSAA (Pub. L. 116-260) and the terms and conditions of the ["Supplemental Agreement"](https://www2.ed.gov/about/offices/list/ope/arpheerfiiisupplementa1student.pdf)

NHTI -Concord's Community College received notification of HEERF III (ARP) Grant Funding on May 18, 2021 and acknowledges that the \$3,290,374.00 student portion must be used to make "emergency financial aid grants to students (which may include students exclusively enrolled in distance education), which may be used for any component of the student's cost of attendance or for emergency costs that arise due to coronavirus, such as tuition, food, housing, health care (including mental health care) or child care."

# How much in emergency grant funds has been distributed to students?

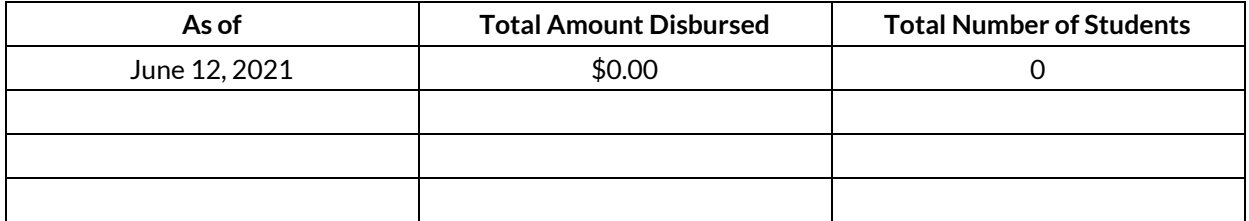

# Who is eligible for the Emergency Financial Aid Grant funds?

Students who are or were enrolled in an institution of higher education during the COVID-19 national emergency.

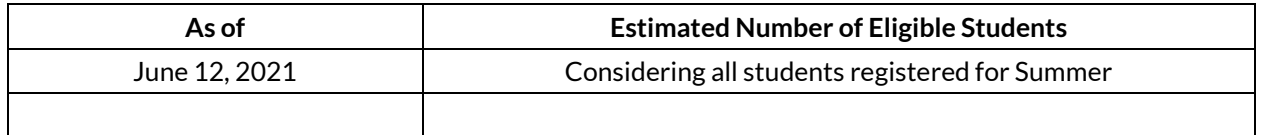

## How did NHTI – Concord's Community College determine which students will receive funds?

NHTI will follow ARP requirements: "students who are or were enrolled in an institution of higher education during the COVID-19 national emergency are eligible for emergency financial aid grants from the HEERF, regardless of whether they completed a Free Application for Federal Student Aid (FAFSA) or are eligible for Title IV".

At time of report, students are required to complete a simple application by logging into the Student Information System [\(SIS\)](https://login.ccsnh.edu/authenticationendpoint/login.do?Name=PreLoginRequestProcessor&commonAuthCallerPath=%252Fcas%252Flogin&forceAuth=false&passiveAuth=false&service=https%3A%2F%2Fsso.ccsnh.edu%2Fssomanager%2Fc%2FSSB&tenantDomain=carbon.super&sessionDataKey=42798971-514f-4f6c-93f5-0b80472ef7e5&relyingParty=BEISSSOManager&type=cas&sp=BEISSSOManager&isSaaSApp=false&authenticators=BasicAuthenticator:LOCAL) to indicate categories (up to 8) of Coronavirus related financial impact. Application categories:

- Tuition, Fees, Books & Supplies
- Child Care
- Food
- Health Care (including Mental Health)
- Housing
- Internet Access
- Technology
- Utilities

NHTI has not yet determined the exact award amounts for the summer semester students, and is also considering other types of block grants to prioritize students with exceptional need, such as students who receive Pell Grants.

# How did students receive their funds?

#### **ARP awards have not been awarded/distributed at time of report.**

SIS Applicants are asked to select a payment option during completion of the application, and provided with these instructions:

- Option 1: Apply to my student account to pay tuition, fees, books for any semester(s) beginning after December 27, 2020; (For LRCC & NHTI students only - will also apply to room & board charges.) Excess funds will be refunded via check (mailed to address on file) or direct deposit.
- Option 2: Pay directly to me via check (mailed to address on file) or direct deposit. Do not apply to my student account.

If you are awarded CRRSA financial assistance and have chosen the direct payment method, the fastest way to receive funds is through direct deposit (DD). If you have not previously set up DD, copy and paste the following link into a new window, and follow the instructions "How to Sign up for Electronic Refunding" [https://www.ccsnh.edu/paying-for-college/resources/ccsnh-student](https://www.ccsnh.edu/paying-for-college/resources/ccsnh-student-refunds/)[refunds/](https://www.ccsnh.edu/paying-for-college/resources/ccsnh-student-refunds/)."